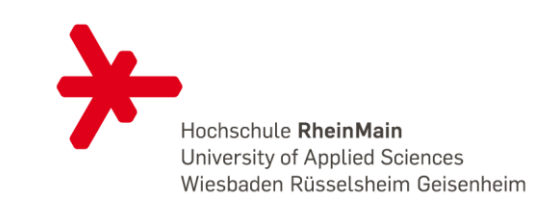

**Hochschule RheinMain University of Applied Sciences**

# **Fachbereich Ingenieurwissenschaften Studiengang Umwelttechnik**

## Simulation und Darstellung von Lärmimmissionen durch Windenergieanlagen mittels der Programme IMMI und ArcGIS

### **Danica Rünagel**

#### Vorgehensweise:

### **ArcGIS:**

Verarbeitung der geographischen Informationen für den Windpark (z.B. Höhenlinien, Vegetation)

### **IMMI:**

Importieren der Daten mit Hilfe der Datenschnittstelle

Aufbereiten und Erweitern der Daten für die Berechnungen (z.B. Höhenangaben)

Durchführen einer Rasterberechnung und Export des Ergebnisses für ArcGIS

### **ArcGIS:**

Einladen und Bearbeiten des Rasters

#### **Schlussfolgerung:**

Die Schnittstelle des Programmes IMMI bietet einen einfachen Weg, Daten zwischen den beiden Programmen auszutauschen. Hierbei ist besonders zu beachten, dass IMMI ein Koordinatensystem mit der Einheit Meter von ArcGIS benötigt.

Während dieser Arbeit zeigte sich bei dem Austausch der Informationen, dass IMMI keine Einschlüsse in Flächen bzw. Objekten unterstützt. Die Geometrie eines solchen importierten Elements wird aufgrund dessen verändert und muss nachträglich aufbereitet werden.

Betreuer: Prof. Dr. Matthias Götz Dipl.-Ing. Ursula Ruff

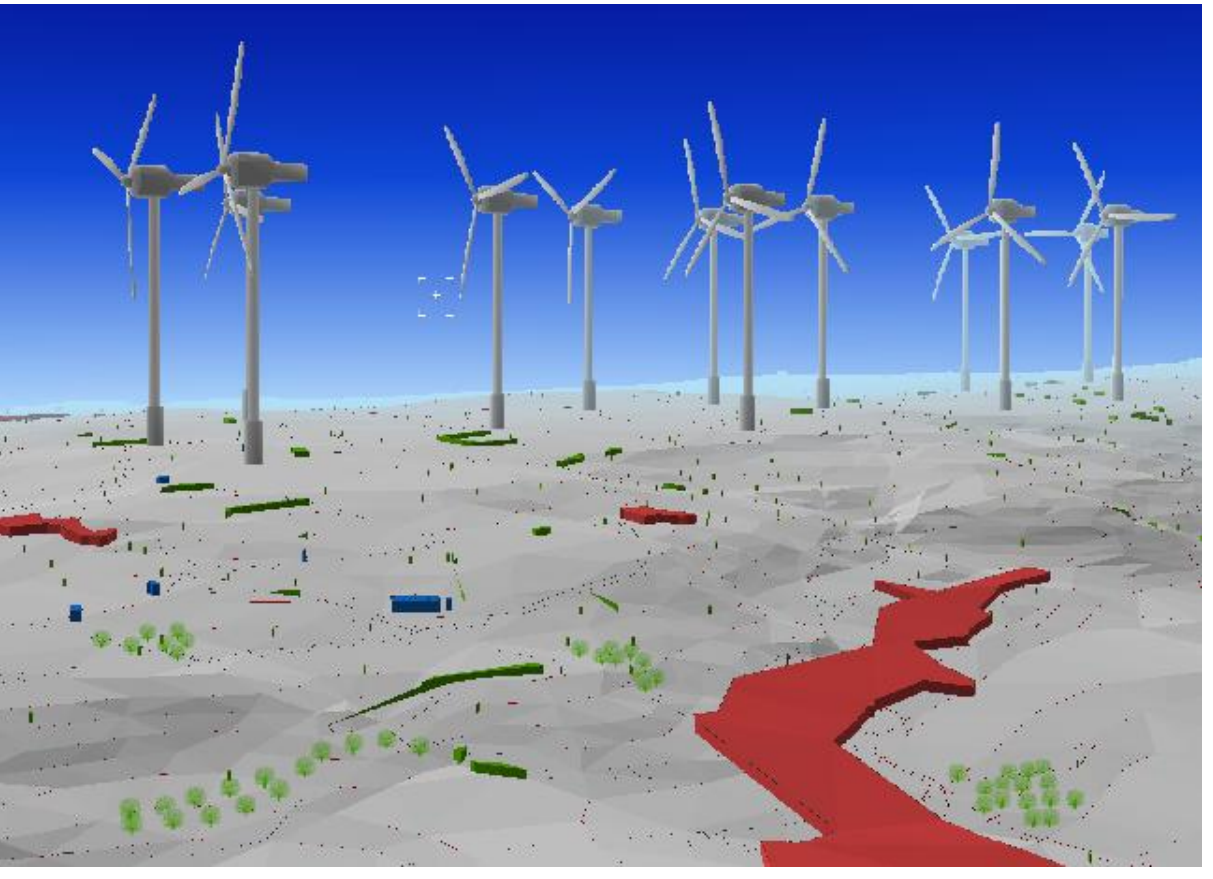

**Abbildung 1: 3D-Ansicht des Windparks in IMMI**

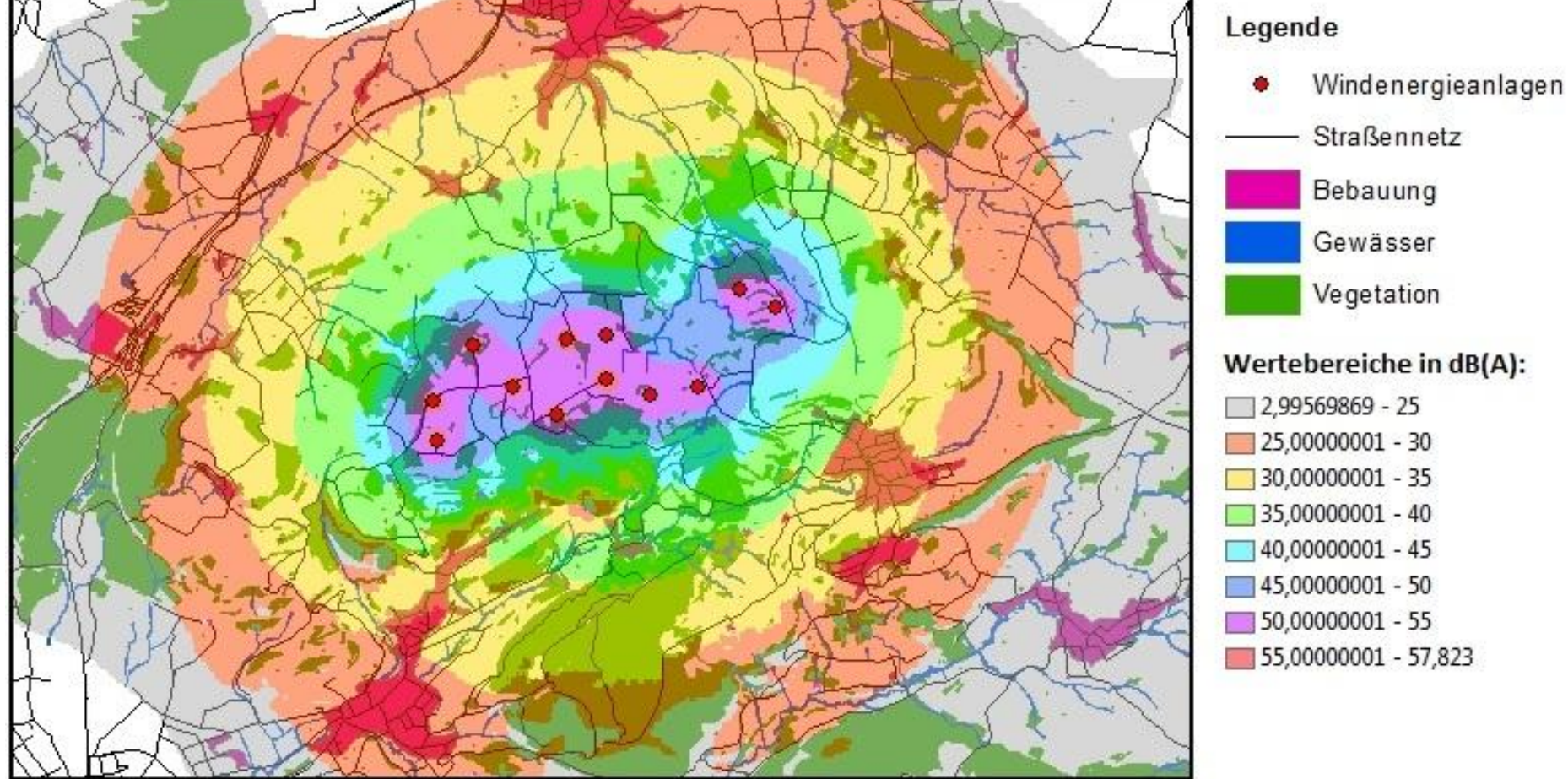

**Abbildung 2: Darstellung der Lärmimmissionen und der Geodaten in ArcGIS**